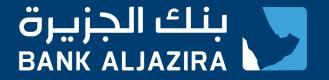

# How to use

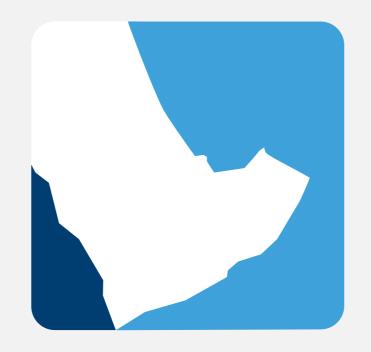

# **ALJAZIRA ONLINE**

www.bankaljazira.com/online 9 2000 6666

Update August 2022

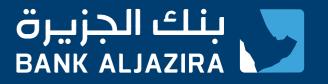

#### How to register in AlJazira Online?

To register in AlJazira Online, you will need the following:

- An account at Bank AlJazira
- An active primary Bank AlJazira ATM card (used for at least once at any AlJazira ATM).
- A registered mobile number (can be added/modified using any Bank AlJazira ATM or by visiting a branch)

Registration steps:

- Go to AlJazira Online login page
- Click on "New User"
- Complete the registration form

Register Here

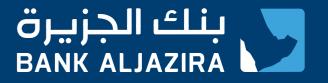

## AlJazira Online Services

AlJazira Online offers you the following services:

- Account Services
- Credit Card Services
- Debit Card Services
- Transfer Services
- SADAD Services
- E-Documents
- Government Payments
- AlJazira Capital
- Self-Services
- Rates and Calculators
- Other Services

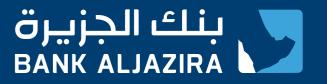

#### Accounts Services

- Account Summary
- Account Details
- Account Transactions
- Request Statement by Mail
- Account E-Statement Export
- Open Additional Account
- Account Configuration
- Order Chequebook
- Report Lost or Stolen Cheques

## Credit Cards Services

- Card Summary
- Card Details
- Card Transactions
- Pending Transactions
- Credit Cards control
- Card Payments
- Cash Transfer
- E-Statement
- Apply for AlJazira Credit Cards
- Card Activation
- Card Payment History
- Add New Card Beneficiary
- Card Beneficiary Management

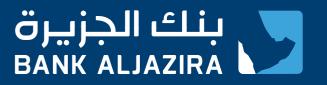

## Debit Cards Services

- Debit Card Summary
- Debit Card Details
- Debit Card Transactions
- Stop Debit Card
- Link Accounts to Debit Cards
- Debit Card Renewal

## Transfers Services

- Transfers
  - Between your Accounts
  - Within Bank AlJazira
  - Local Banks
  - International Banks
  - Household Worker Salaries
- Charity Donations
- Add and Manage Standing Orders
- Add New Beneficiary
- Beneficiary Management

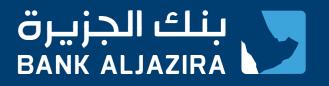

#### SADAD Services

- Pay and Register Bills
- One Time Bill Payment
- Schedule Bills
- Manage Scheduled Bill
- SADAD Payment History
- Prepaid Mobile Recharge
- Add a new Prepaid Mobile
- Manage Prepaid Mobiles

#### SADAD Account Services

- View Profile
- View Transactions
- Recharge SADAD Account
- Payment Dispute
- Payment Refund Request

## Government Payments Services

- MOI Payments
- Refund MOI Payments
- Absher Activation
- Add New Beneficiary
- Manage Beneficiaries
- Payments and Refunds History

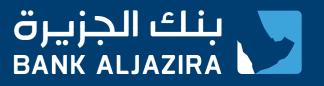

## AlJazira Capital

- Open Trading Account
- Mutual Funds (Subscription, Redemption, Rates, and Transaction History)
- Market Information
- Portfolio Valuation
- Orders Inquiry
- IPO Subscription Inquiry
- IPO Issue Rights Subscription

## Self Services

- Customer Profile
- Expense & Payments Analysis
- Order Status
- View Limits
- Change Password
- Contact Us
- Message Inbox
- Activity Logs
- SIMAH Registration

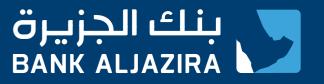

#### Rates and Calculators

- NAQAA Deposit
- FX Rates
- Currency Converter

#### Other Services

- Process Multiple Transactions
- Alerts Services
- Customer Position
- Saving Favorite Transactions
- Adding Quick Links

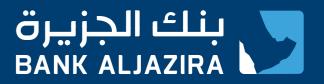

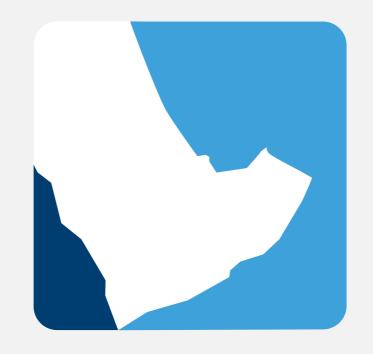

## **ALJAZIRA ONLINE**

www.bankaljazira.com/online 9 2000 6666